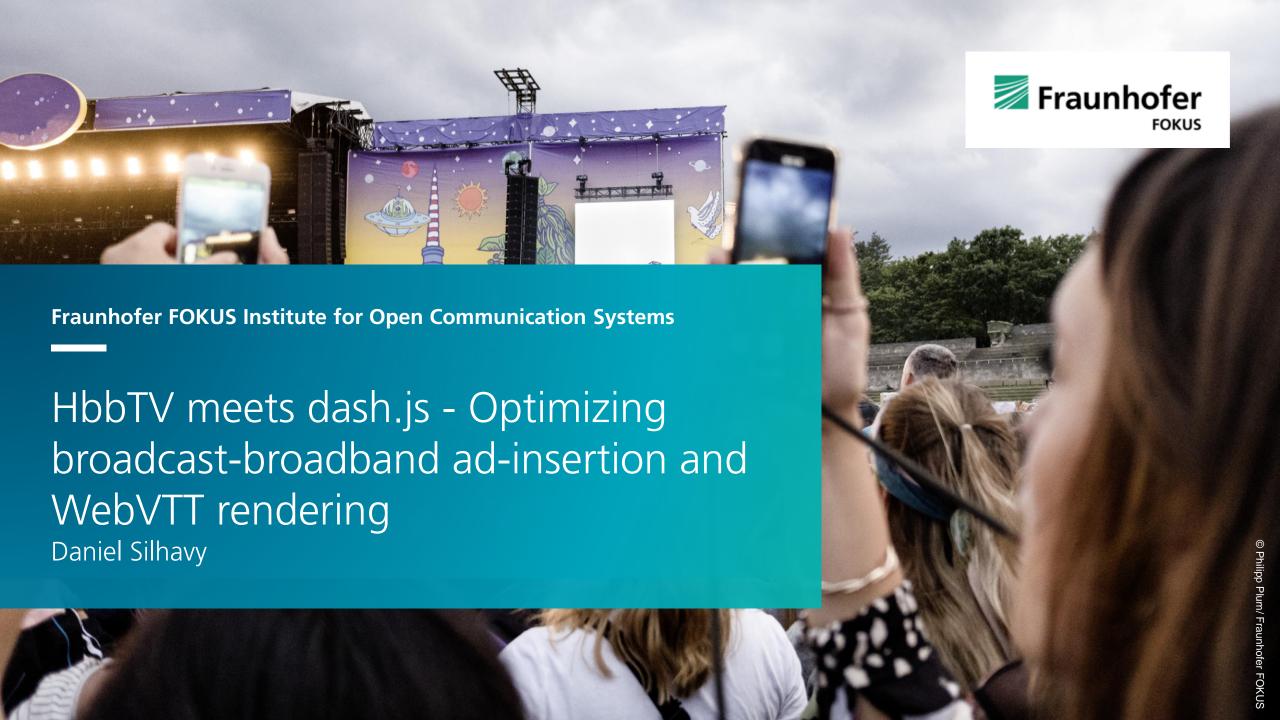

#### About me

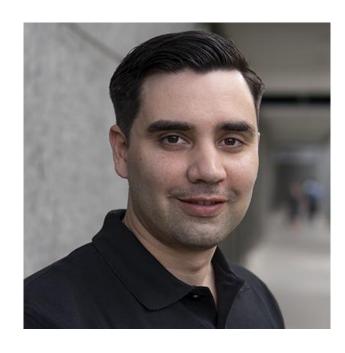

#### Daniel Silhavy (Fraunhofer FOKUS)

#### Area of expertise

- (5G) Media Streaming
- Video Encoding,
- Media Player Development
- Standardization

#### Related Open-Source Projects

- Lead Developer of the dash.js project
- 5G-MAG Reference Tools Development Team Coordinator
- Joint Conformance Project (JCCP) Development Coordinator

#### Contact

- Email: <u>daniel.silhavy@fokus.fraunhofer.de</u>
- LinkedIn: <a href="https://www.linkedin.com/feed/">https://www.linkedin.com/feed/</a>

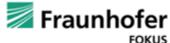

# HbbTV meets dash.js - Optimizing broadcast-broadband ad-insertion and WebVTT rendering dash.js : Open-Source DASH Player

- dash.js is the official reference player by the DASH Industry Forum for playback of MPEG-DASH content
- Maintained by Fraunhofer FOKUS, community driven development
- Used as a **reference client** for standardization, foundation for **production-grade** video applications and for **research** purposes e.g. implementing new ABR algorithms
- Included in the HbbTV Reference Application for Type-3 playback: <a href="https://github.com/HbbTV-Association/ReferenceApplication/tree/master/src/videoplayer">https://github.com/HbbTV-Association/ReferenceApplication/tree/master/src/videoplayer</a>
- Open-source project on Github <a href="https://github.com/Dash-Industry-Forum/dash.js/">https://github.com/Dash-Industry-Forum/dash.js/</a>, last released version 4.7.2
- Written in JavaScript uses the W3C
  Media Source Extensions (MSE) and Encrypted Media Extensions (EME)
- Various features including support for ABR, multiperiod, DRM, MPD patching, Gap handling, CMCD, CMSD, Content Steering, CMAF low latency, various subtitle formats (TTML, IMSC1, WebVTT) and many more.

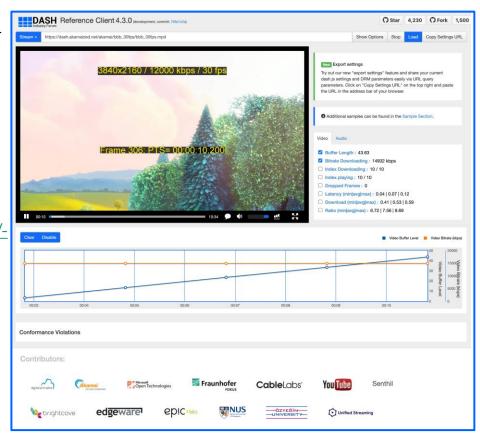

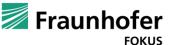

#### MSE and EME on HbbTV Terminals

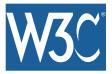

#### **W3C Media Source Extensions API**

- https://w3c.github.io/media-source/
- Extends the HTML5 Media Element to allow JavaScript applications to generate media streams for playback of adaptive streaming content
- Officially supported since HbbTV version 2.0.3
- But we observed working MSE based playback on older devices e.g. Samsung 2017 with HbbTV 1.5

#### W3C Encrypted Media Extensions API

- https://www.w3.org/TR/encrypted-media/
- Extends the HTML5 Media Element providing APIs to control the playback of DRM protected content
- Officially supported since HbbTV version 2.0.1 (Type-1)
- Complements the MSE for Type-3 playback

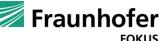

Page 4

## Why use dash.js on HbbTV Terminals?

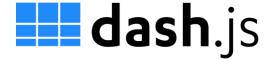

- Extensibility: Open-source codebase that can easily be extended (e.g. add support for additional subtitle formats).
- ✓ Consistency: Consistent behavior across different HbbTV Terminals. Type-1 player can differ in terms of supported DASH features and attributes.
- ✓ Future-proof: dash.js implements latest features such as CMCD and Content Steering. Updates for Type-1 players can be delayed.
- ✓ Controllability: Full control over crucial parts of the media player such as the ABR behavior.
- ✓ Customizable: Custom settings for specific devices are possible, e.g. limit playback to a certain resolution or bitrate.
- ✓ Robustness/Maintainability: Potential problems in the content can be solved on the client side.

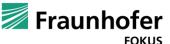

## dash.js - WebVTT support on HbbTV terminals

- Joint project together with ARTE
- Goal: Playback of MPEG-DASH streams with WebVTT subtitles on HbbTV terminals using dash.js
- Problem:
  - dash.js was relying on native rendering of WebVTT subtitles.
  - Most HbbTV devices do not render WebVTT tracks natively (HbbTV mandates support for EBU-TT-D). Not even the necessary events are dispatched.
- Solution:
  - Trigger onCue events manually.
  - Manage active and hidden tracks.
  - Use library (vtt.js) for rendering/styling.
- Try it out yourself:
   <a href="https://reference.dashif.org/dash.js/nightly/samples/captio">https://reference.dashif.org/dash.js/nightly/samples/captio</a>
  ning/vttjs.html

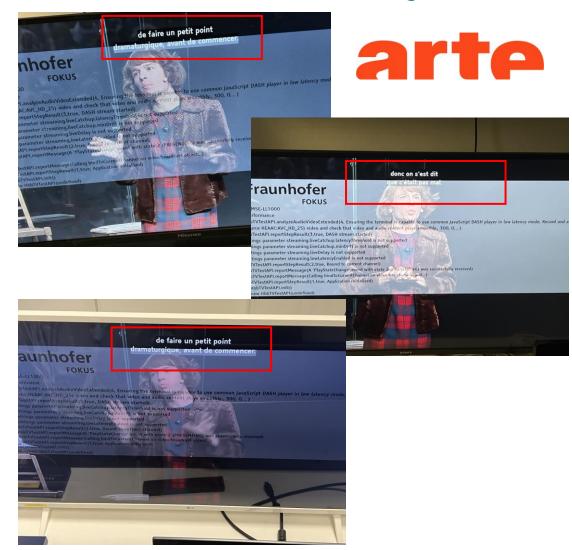

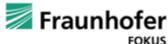

## dash.js - Broadcast - Broadband Ad Substitution

- Joint project together with Google and Mediaset Spain
- **Problem**: Some platforms like HbbTV terminals have only a single decoder. It is not possible to initialize MSE based playback while the broadcast content is being decoded and rendered.
- Goal: Support Broadcast-Broadband ad insertion on HbbTV terminals. Segments should be prebuffered for a seamless transition between main content (broadcast) and ad content (broadband)
- **Solution**: Virtual buffer that is emptied once MSE is attached to video element
- Try it out yourself: <u>https://reference.dashif.org/dash.js/nightly/sample</u> <u>s/advanced/preload.html</u>

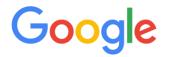

# MEDIASETespaña.

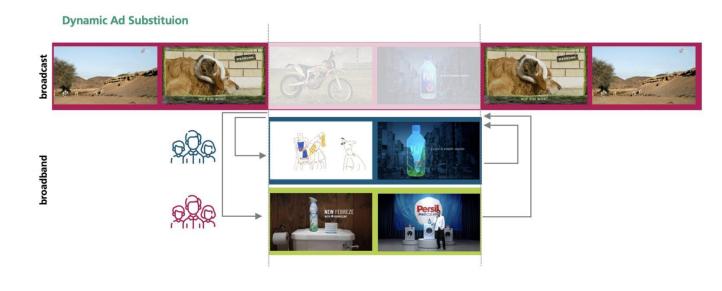

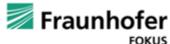

## dash.js - Preload Demo Video

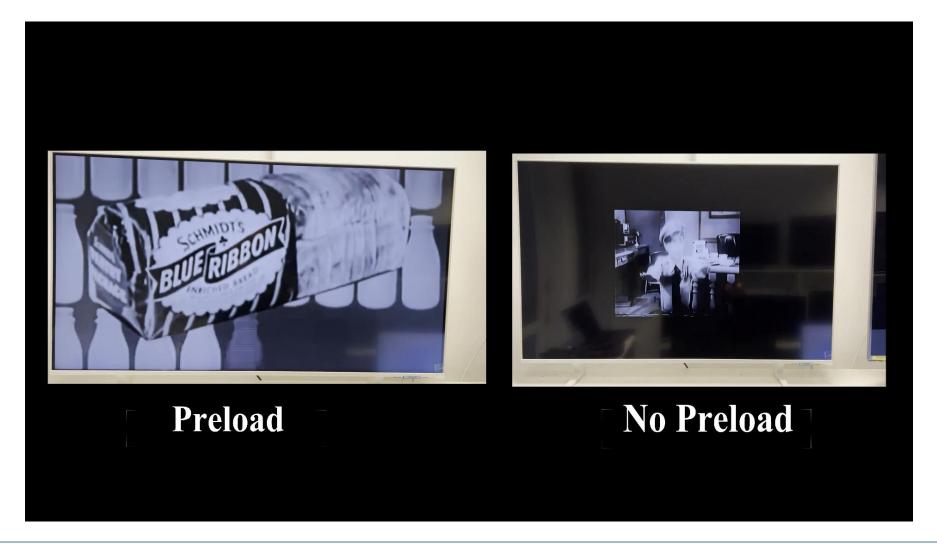

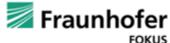

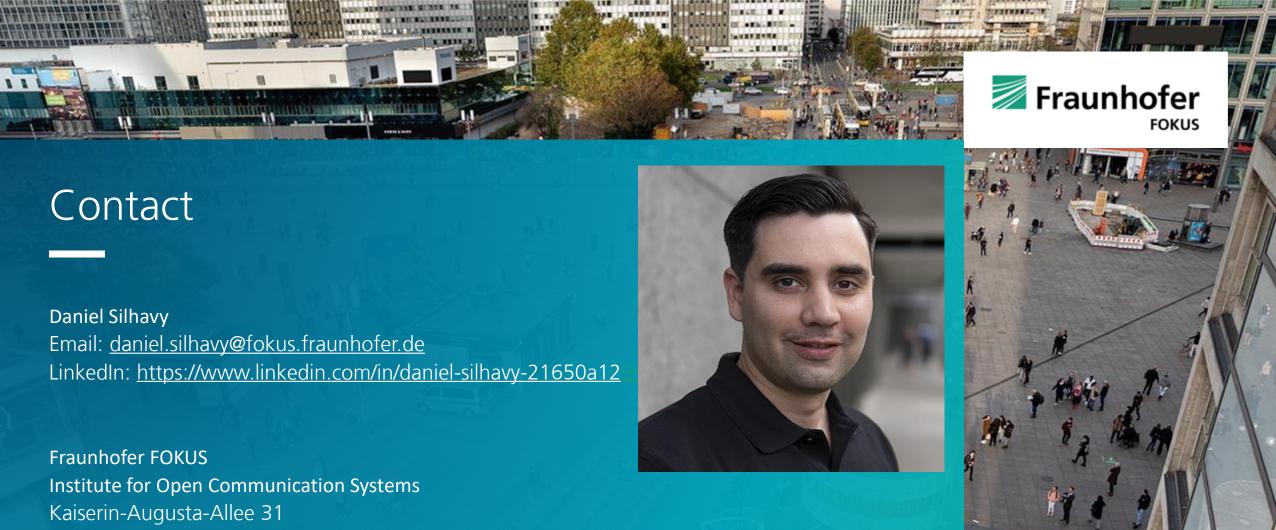

10589 Berlin, Germany info@fokus.fraunhofer.de www.fokus.fraunhofer.de